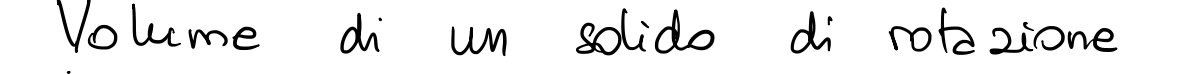

Sia E un dominio del semipions<br>XZ (COM x>O) della forma  $E = \left\{ (x, z) : a \in \mathcal{Z} \leq b \right\}, \quad 0 \leq x \leq q(z) \right\}$ cou g (2) continua e >0

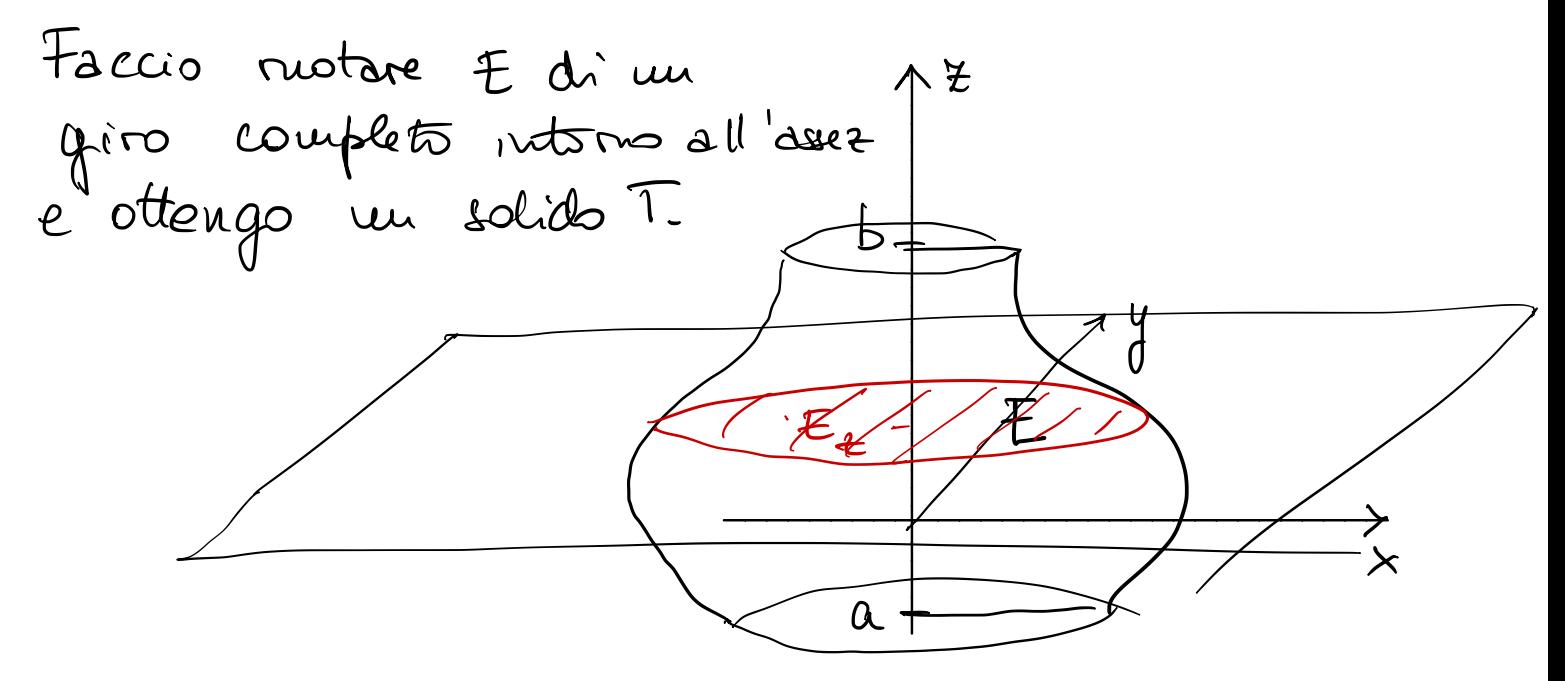

$$
volT = ?\nvolT = \int_{a}^{b} de \text{ area } (E_z) =
$$
\n
$$
= \left\{ (x,y) : x^2 + y^2 \leq q(2)^2 \right\}
$$
\n
$$
= \int_{a}^{b} dz \text{ tr } q (z)^2 = \pi \int_{a}^{b} q (z)^2 dz
$$

Example 12

\nFrom 
$$
p:0
$$
 volume delta after

\n
$$
v = \pi \int_{-R}^{R} (R^{2} - 2^{2}) dz = -\frac{4}{3}R^{3}
$$
\n
$$
R
$$
\n
$$
v = \pi \int_{-R}^{R} (R^{2} - 2^{2}) dz = 2\pi \int_{0}^{L} \frac{q(e)^{2}}{2} dz =
$$
\n
$$
= 2\pi \int_{0}^{L} dz \int_{0}^{q(e)} x dx =
$$
\n
$$
= 2\pi \int_{-R}^{L} x dx dz.
$$
\nQuesla formula  $\sin \theta$  is generative at  $\pi$  'bri coupling

\n
$$
Sia = E \text{ un dominio (normal.) del semipiano}
$$
\n
$$
x = 2, x \ge 0
$$
\nQue pima  $1 \pm \cos 0$ 

\n
$$
x = 2, x \ge 0
$$
\nQue pima  $1 \pm \cos 0$ 

\n
$$
x = 2, x \ge 0
$$
\n
$$
x = 2, x \ge 0
$$
\n
$$
x = 2, x \ge 0
$$
\n
$$
x = 2, x \ge 0
$$
\n
$$
x = 2, x \ge 0
$$
\n
$$
x = 2, x \ge 0
$$
\n
$$
x = 2, x \ge 0
$$
\n
$$
x = 2, x \ge 0
$$
\n
$$
x = 2, x \ge 0
$$
\n
$$
x = 2, x \ge 0
$$
\n
$$
x = 2, x \ge 0
$$
\n
$$
x = 2, x \ge 0
$$
\n
$$
x = 2, x \ge 0
$$
\n
$$
x = 2, x \ge 0
$$
\n
$$
x = 2, x \ge 0
$$
\n
$$
x = 2, x \ge 0
$$
\n
$$
x = 2, x \ge 0
$$
\n
$$
x = 2, x \ge 0
$$
\n
$$
x = 2, x \ge 0
$$
\n
$$
x = 2, x \ge 0
$$
\n
$$
x =
$$

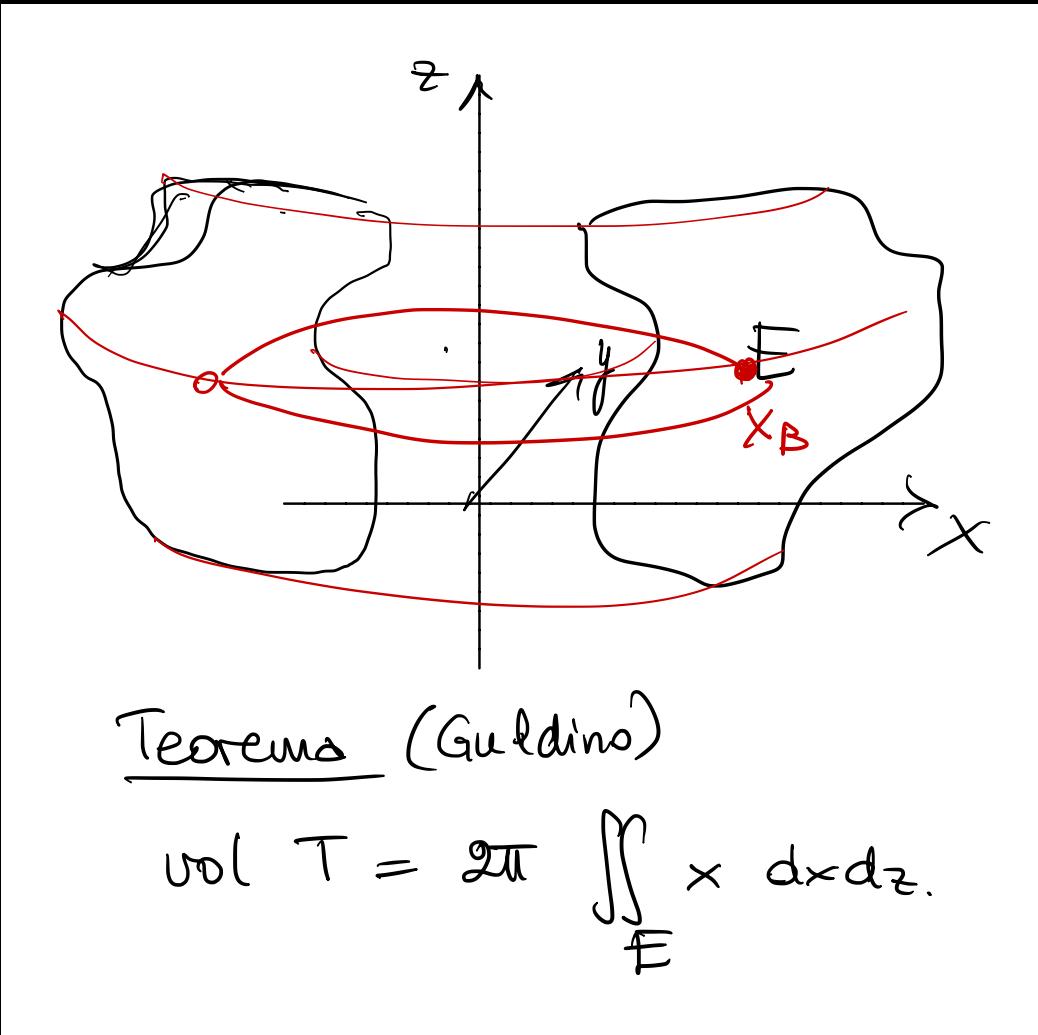

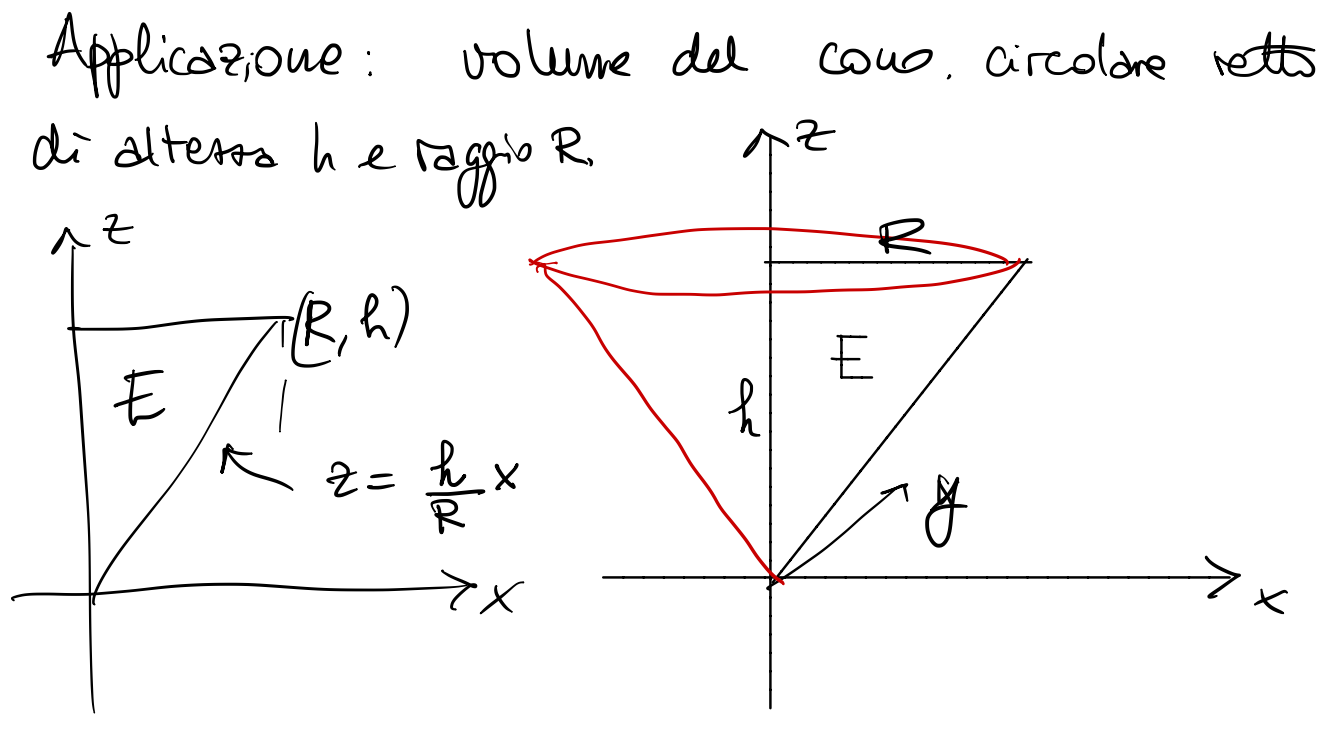

 $Vol T = 2\pi \int_{\mathbb{R}} x dx dz$  dove

 $E = \left\{ (x, y) : 0 \le z \le h \right\}, \quad 0 \le x \le \frac{R}{4} \ge \frac{7}{4}$ 

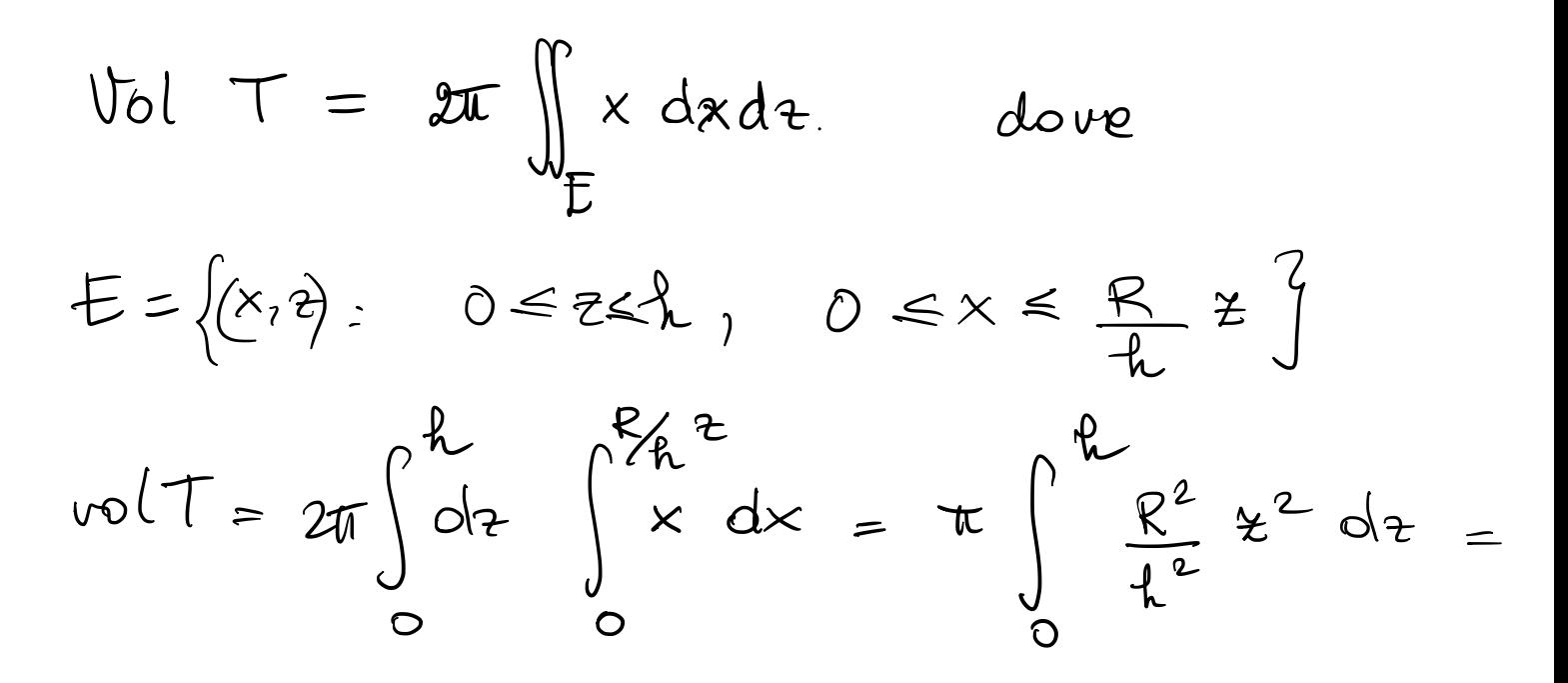

$$
=\frac{\pi R^2}{R^2} \frac{R^3}{3} = \frac{\pi R^2}{3} \cdot \frac{L}{3} = \text{area di base} \cdot \frac{L}{3}
$$

$$
100 \text{ J} = 2\pi \int_{E} x \, dx \, dx =
$$
\n
$$
= 2\pi \, \text{and} \, \frac{1}{2} \left( \frac{1}{\text{area }E} \right) \left( \frac{x \, dx \, dx}{E} \right) =
$$
\n
$$
= \frac{2\pi x_{B}}{\text{Area }E} \text{ area}
$$
\n
$$
= \frac{2\pi x_{B}}{\text{lambda}} \text{ area}
$$
\n
$$
= \frac{2\pi x_{B}}{\text{lambda}} \text{ area}
$$
\n
$$
= \frac{2\pi x_{B}}{\text{lambda}} \text{ area}
$$
\n
$$
= \frac{2\pi x_{B}}{\text{lambda}} \text{ area}
$$
\n
$$
= \frac{2\pi x_{B}}{\text{lambda}} \text{ area}
$$

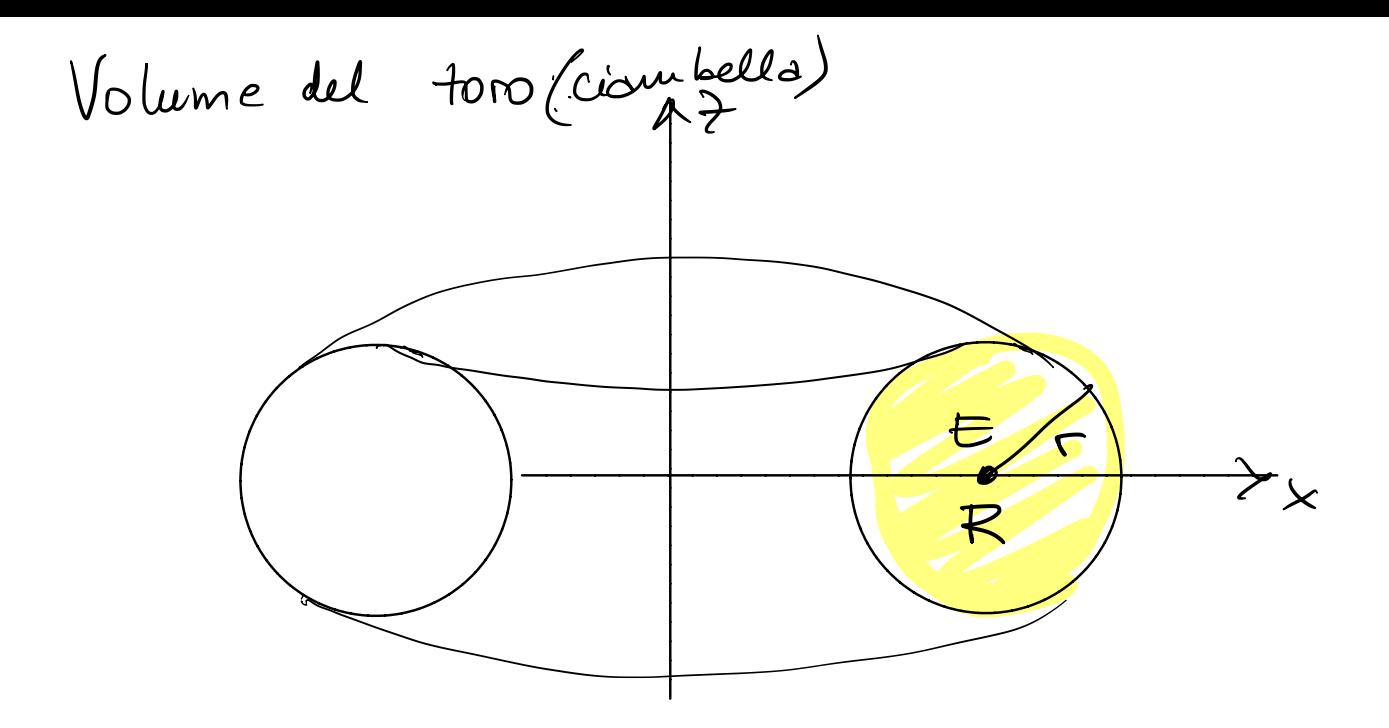

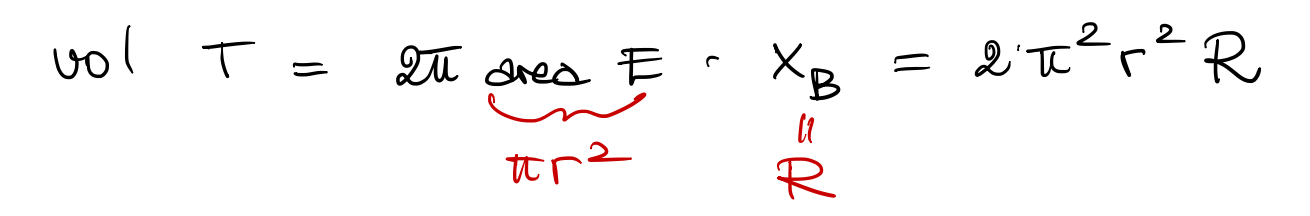

Combiaménti di coordinates negl. integali

\nIn dim 1.

\n
$$
\int_{a}^{b} f(q(t)) q'(t) dt = \int_{a}^{b} f(x) dx
$$
\n
$$
\int_{a}^{b} f(q(t)) dt = \int_{a}^{b} f(x) dx
$$
\n
$$
\int_{a}^{b} f(t) dx = \int_{a}^{b} f(x) dx
$$
\n
$$
\int_{a}^{b} f(t) dx = \int_{a}^{b} f(x) dx
$$
\nBut = 0, so that the equation is:

\n
$$
\int_{a}^{b} f(t) dt = \int_{a}^{b} f(x) dt
$$
\nThus,  $f(x) = \int_{a}^{b} f(x) dx$ 

\nSo we generalize  $a$  due to anabili?

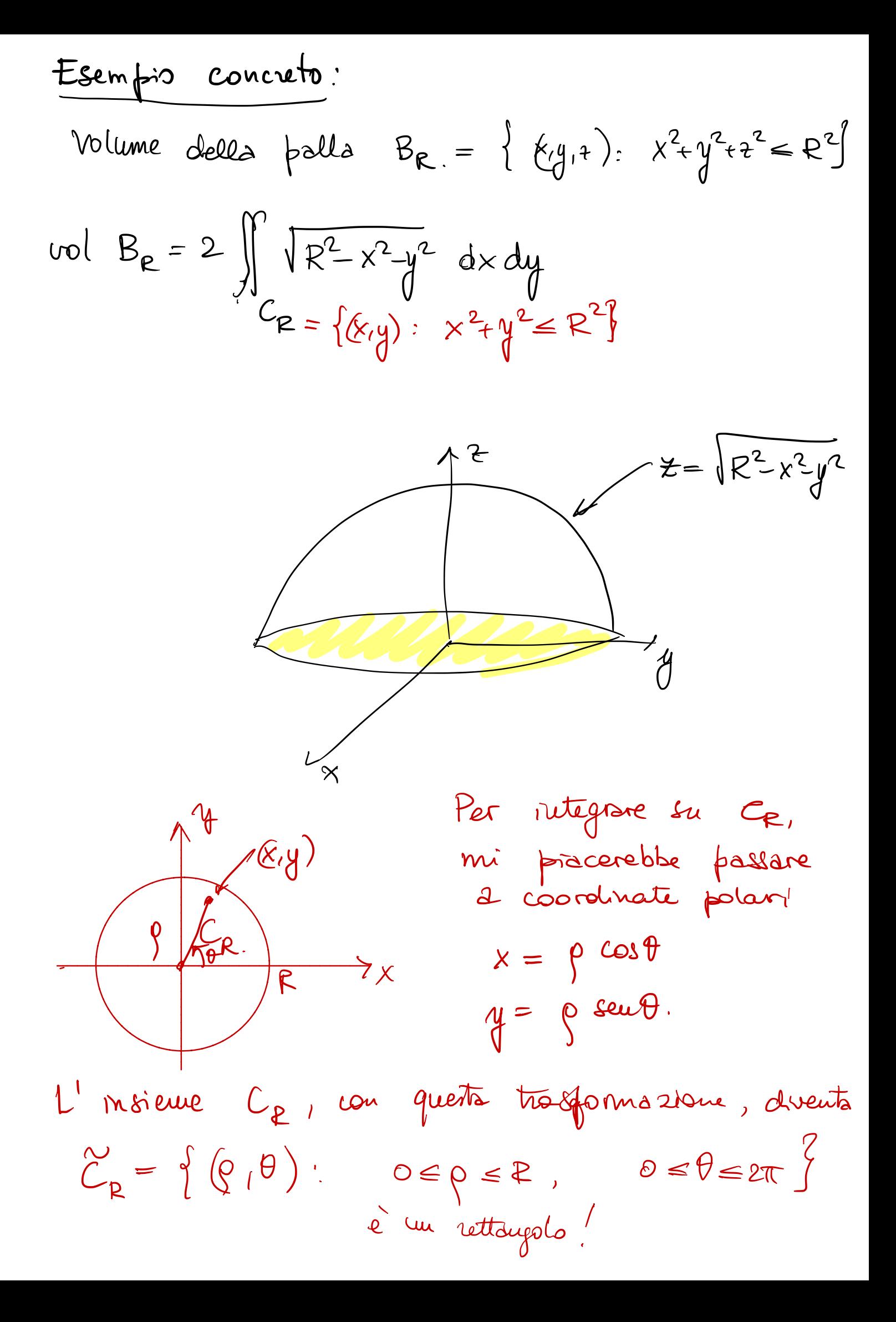

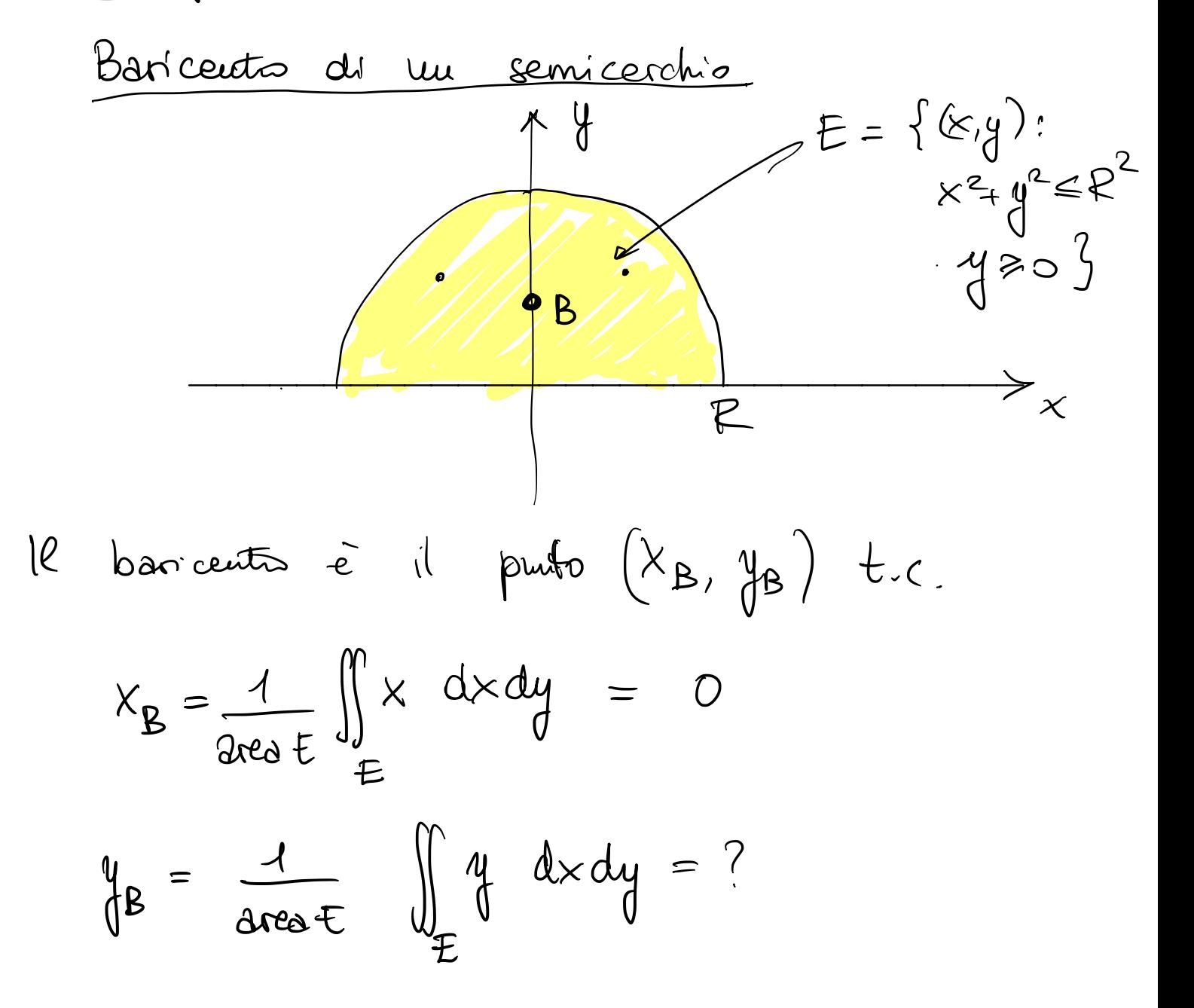

$$
\begin{array}{lll}\n\text{vol} & B_{\rho} = 2 \iint_{C_{\rho}} \sqrt{R^{2} - x^{2} - y^{2}} \, dx \, dy & \overrightarrow{C_{\rho}} = \left\{ (x, y) : x^{2} + y^{2} = R^{2} \right\} & \times = \rho \cos\theta \\
& \times = \rho \cos\theta & \times = \rho \cos\theta \\
\overrightarrow{C_{\rho}} = \left[ 0, R^{2} - \rho^{2} \right] & \text{d}\rho \, d\theta & \text{d}\theta \\
& \text{d}\theta \cos\theta & \text{d}\theta \sin\theta & \text{d}\theta \sin\theta \\
\text{d}\theta \sin\theta & \text{d}\theta \sin\theta & \text{d}\theta \sin\theta & \text{d}\theta \\
\overrightarrow{C_{\rho}} = \left[ 0, R^{2} - \rho^{2} \right] & \text{d}\theta & \text{d}\theta & \text{d}\theta \\
\text{d}\theta & \text{d}\theta & \sqrt{R^{2} - \rho^{2}} \, \rho & \text{e} \\
\frac{2\pi}{\rho} & \text{d}\theta & \sqrt{R^{2} - \rho^{2}} \, \rho & \text{e} \\
\frac{2\pi}{\rho} & \text{d}\theta & \sqrt{R^{2} - \rho^{2}} \, \rho & \text{e} \\
\frac{2\pi}{\rho} & \text{d}\theta & \sqrt{R^{2} - \rho^{2}} \, \rho & \text{e} \\
\frac{2\pi}{\rho} & \text{d}\theta & \sqrt{R^{2} - \rho^{2}} \, \rho & \text{e} \\
\frac{2\pi}{\rho} & \text{d}\theta & \sqrt{R^{2} - \rho^{2}} \, \rho & \text{e} \\
\frac{2\pi}{\rho} & \text{d}\theta & \sqrt{R^{2} - \rho^{2}} \, \rho & \text{e} \\
\frac{2\pi}{\rho} & \text{d}\theta & \sqrt{R^{2} - \rho^{2}} \, \rho & \text{e} \\
\frac{2\pi}{\rho} & \text{d}\theta & \sqrt{R^{2} - \rho^{2}} \, \rho & \text{e} \\
\frac
$$